# **1Z0-510Q&As**

Oracle ATG Web Commerce 10 Implementation Developer Essentials

### **Pass Oracle 1Z0-510 Exam with 100% Guarantee**

Free Download Real Questions & Answers **PDF** and **VCE** file from:

**https://www.leads4pass.com/1z0-510.html**

100% Passing Guarantee 100% Money Back Assurance

Following Questions and Answers are all new published by Oracle Official Exam Center

**C** Instant Download After Purchase **83 100% Money Back Guarantee** 

365 Days Free Update

**Leads4Pass** 

800,000+ Satisfied Customers

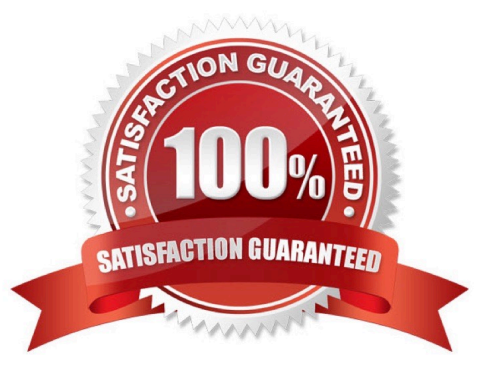

## **Leads4Pass**

#### **QUESTION 1**

What is the resulting outcome when the statements below are executed without a transaction?

repositoryItem.setPropertyValue("name", "John"); repositoryItem.setPropertyValue("lastName", "Doe")

A. For each setProperty value, ATG begins a JTA transaction, calls setPropertyValue, and commits the JTA transaction. At this point, SQL is issued and the changes are committed.

B. Before the 1st setPropertyValue is executed, a JTA transaction begins. After the 2nd setProperty Value is called, ATG commits the JTA transaction. At this point, SQL is issued and the changes are committed.

C. ATG throws an error as multiple setPropertyValue have to be executed within a transaction.

D. Before the 1st setPropertyValue is executed, a JTA transaction begins. The SQL is issued when you call updateItem.

E. All setPropertyValue method calls must be wrapped in a JTA Transaction.

Correct Answer: A

#### **QUESTION 2**

Which four droplets can be used in ATG applications?

A. Cache

- B. Catalog
- C. ForEach
- D. IsEmpty
- E. IsNull

Correct Answer: ACDE

A: The Cache droplet caches the rendered output of the contents of the oparam based on a content key (such as category, user gender, logged in/logged out state, etc..) for a configured period of time. This can be very useful for things like navigation menus dynamically built based on the catalog.

C: ForEach Droplet: ("atg.droplet.ForEach" is the class, Component is "atg/dynamo/droplet/ForEach") help us to iterate through the elements of an array which we specify. The droplet helps us to specify the HTML before and after the array processing also to specify the HTML if the array is empty.

D: IsEmpty

Displays one of two possible outputs, depending on whether its input parameter is empty.

\*

### **Leads4Pass**

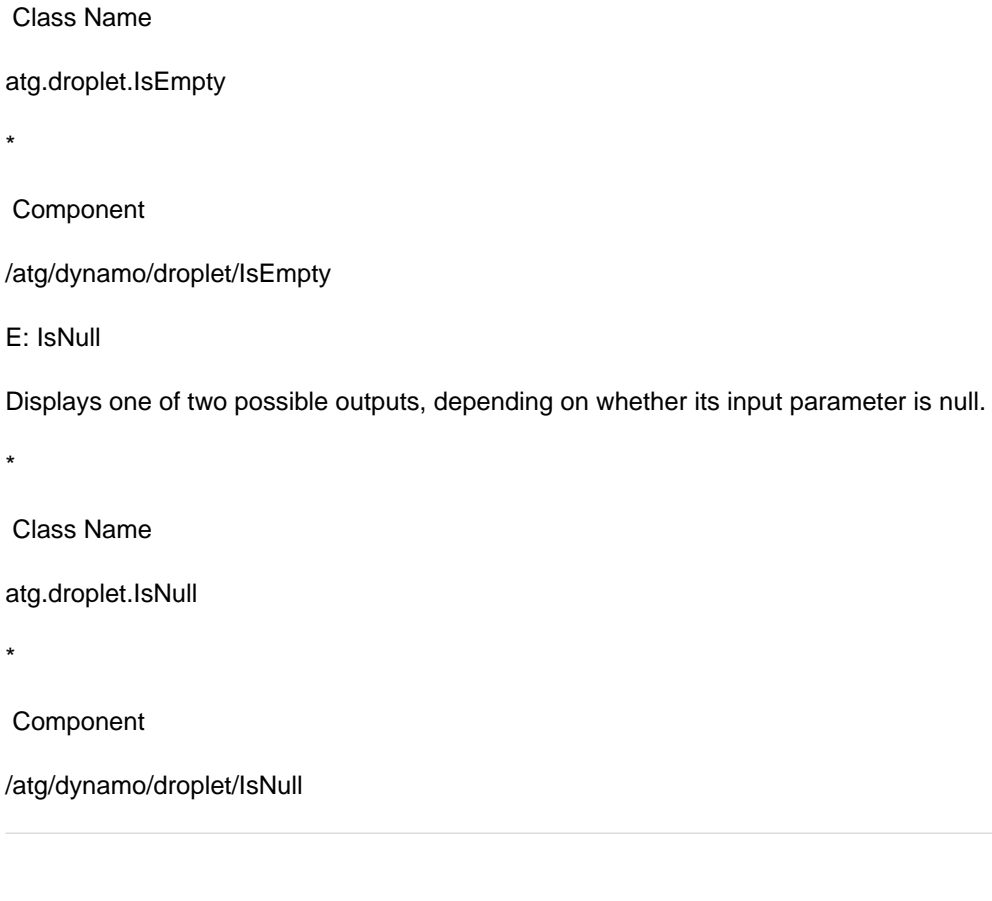

#### **QUESTION 3**

\*

E:

\*

\*

Identify two ways in which Nucleus components can be configured.

- A. using the JMX console of the application server
- B. using the BCC
- C. manually editing the properties files
- D. using the Dynamo Administration UI at /dyn/admin
- E. using the ATG Component Configuration Helper Utility
- F. using an XML editor
- Correct Answer: CE

The application developer creates the slot as a Nucleus component. He or she can do this in three ways:

by writing a .properties file; by using the Component Editor in the ATG Control Center; or by using the Scenarios > Slots window in the ATG Control Center.

#### **QUESTION 4**

What is the reanimated order?

A. INCOMPLETE orders that have not been checked out by customers and instead have remained idle for a duration of time

B. Previously abandoned orders that have since been modified by the customer in some way, such as adding items or changing item quantities.

C. Previously abandoned orders that have been successfully checked out by the customer.

D. Abandoned orders that have been abandoned for so long that reanimation of the order is no longer considered realistic.

Correct Answer: B

Reanimated orders

Previously abandoned orders that have since been modified by the customer in some way, such as adding items or changing item quantities.

#### **QUESTION 5**

Based on the property definition below, what are the possible values returned by the transaction Type property?

A. 1, 2, or 3

B. 999, 998, or 997

- C. credit, debit, or purchase
- D. 999, 998, and 997 are reserved numbers in ATG and hence cannot be used in enum.
- E. Credit, debit, and purchase are reserved names in ATG and hence cannot be used in enum.

Correct Answer: B

Example:

property name="gender" data-type="enumerated"> In the above property example, with useCodeForValue

set to false, then if you get the gender property, the string male or female is returned. With useCodeForValue set to true, then the integer code 0 or 1 would be returned instead.

Note: Enumerated Properties

Properties of repository items can have a data type of enumerated. Enumerated properties are string properties constrained to a predefined list of valid values and stored as integer codes in the database.

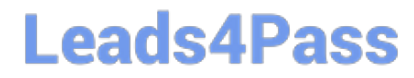

[1Z0-510 PDF Dumps](https://www.leads4pass.com/1z0-510.html) [1Z0-510 VCE Dumps](https://www.leads4pass.com/1z0-510.html) [1Z0-510 Study Guide](https://www.leads4pass.com/1z0-510.html)